# Computer Graphics

#### Bing-Yu Chen National Taiwan University

### Introduction to OpenGL

- □ General OpenGL Introduction
- An Example OpenGL Program
- □ Drawing with OpenGL
- $\Box$  Transformations
- Animation and Depth Buffering
- **□ Lighting**
- **Exaluation and NURBS**
- $\Box$  Texture Mapping
- Advanced OpenGL Topics

**El Imaging** 

 Imaging **modified from Dave Shreiner, Ed Angel, and Vicki Shreiner. An Interactive Introduction to OpenGL Programming.** *ACM SIGGRAPH 2001 Conference Course Notes #54***.&** *ACM SIGGRAPH 2004 Conference Course Notes #29***.**

# Transformations in OpenGL

- **□** Modeling
- **□** Viewing
	- **n** orient camera
	- **n** projection
- **□** Animation
- **□** Map to screen

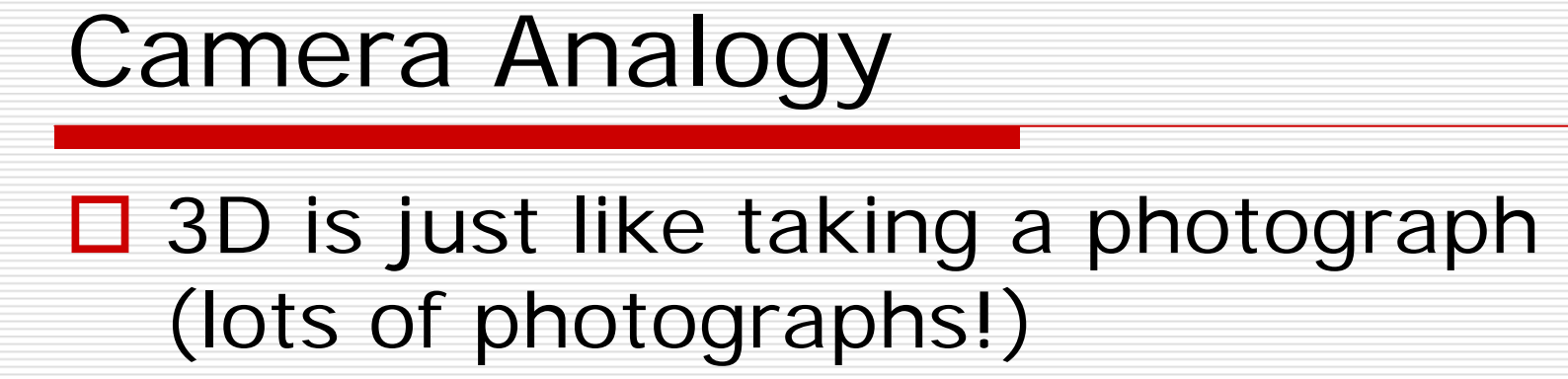

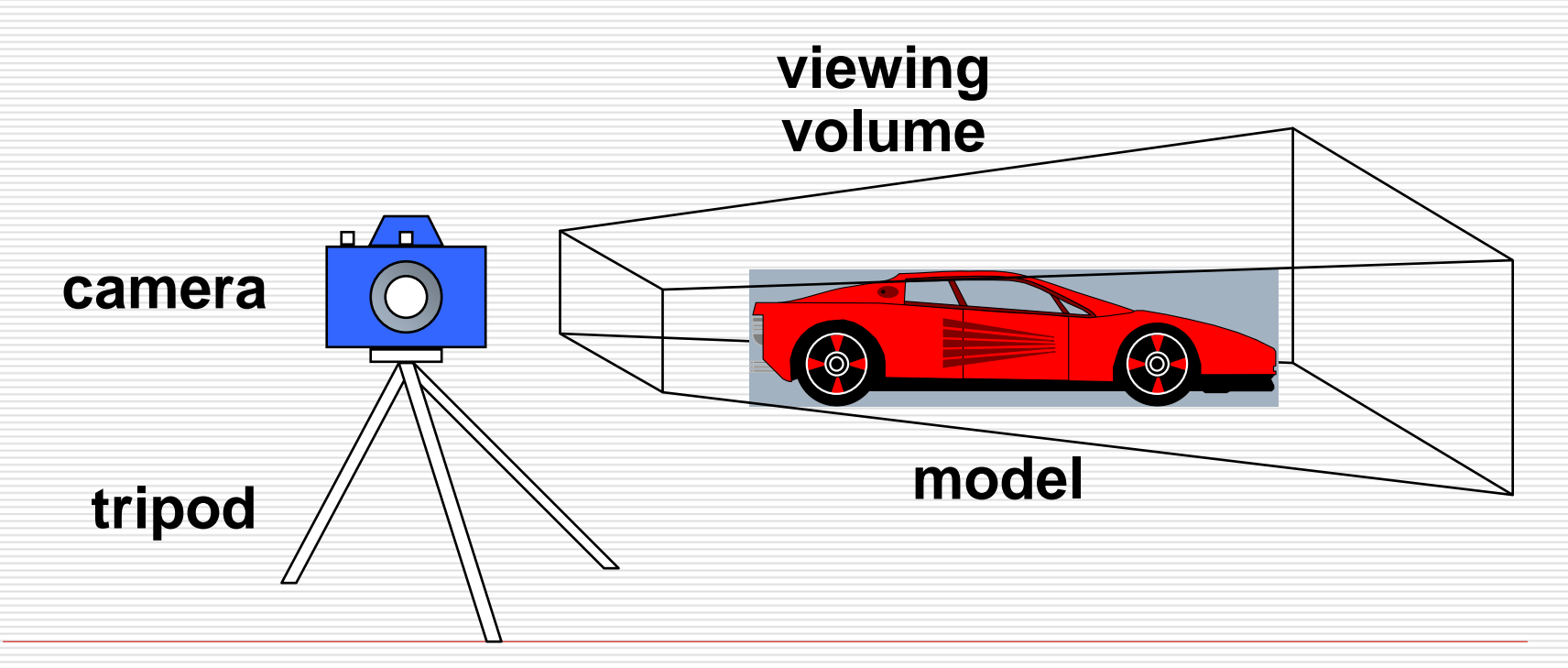

#### Camera Analogy & Transformations

- $\square$  Projection transformations
	- adjust the lens of the camera
- **□ Viewing transformations** 
	- tripod–define position and orientation of the viewing volume in the world
- **□** Modeling transformations
	- **n** moving the model
- **□ Viewport transformations** 
	- **n** enlarge or reduce the physical photograph

### Coordinate Systems & Transformations

#### **□ Steps in Forming an Image**

- **Specify geometry (world coordinates)**
- specify camera (camera coordinates)
- **Contract Contract Contract Contract Contract Contract Contract Contract Contract Contract Contract Contract Co** project (window coordinates)
- **no map to viewport (screen coordinates)**
- $\square$  Each step uses transformations
- **Exery transformation is equivalent to** a change in coordinate systems (frames)

### Affine Transformations

- $\Box$  Want transformations which preserve geometry
	- **lubilines, polygons, quadrics**
- $\Box$  Affine = line preserving
	- **Rotation, translation, scaling**
	- **Projection**
	- **Concatenation (composition)**

### Homogeneous Coordinates

 $\Box$ each vertex is a column vector

$$
\vec{v} = \begin{bmatrix} x \\ y \\ z \\ w \end{bmatrix}
$$

- □ *w* is usually 1.0
- $\Box$ all operations are matrix multiplications
- $\Box$  $\Box$  directions (directed line segments) can be represented with  $w=\mathsf{0.0}$

#### 3D Transformations

- $\Box$  A vertex is transformed by 4 x 4 matrices
	- $\mathbb{R}^3$ all affine operations are matrix multiplications
	- an<br>M all matrices are stored column-major in OpenGL
	- $\mathbb{R}^3$ matrices are always post-multiplied
	- **•** product of matrix and vector is  $\mathbf{M}\vec{v}$ an<br>M

$$
\mathbf{M} = \begin{bmatrix} m_0 & m_4 & m_8 & m_{12} \\ m_1 & m_5 & m_9 & m_{13} \\ m_2 & m_6 & m_{10} & m_{14} \\ m_3 & m_7 & m_{11} & m_{15} \end{bmatrix}
$$

## Specifying Transformations

- □ Programmer has two styles of specifying transformations
	- **E** specify matrices (glLoadMatrix, glMultMatrix)
	- **Service Service E** specify operation (glrotate, glOrtho)

□ Programmer does not have to remember the exact matrices

check appendix of Red Book (Programming Guide)

## Programming Transformations

- □ Prior to rendering, view, locate, and orient:
	- **E** eye/camera position
	- 3D geometry
- **□** Manage the matrices
	- **n** including matrix stack
- □ Combine (composite) transformations

# Transformation Pipeline **CPU**

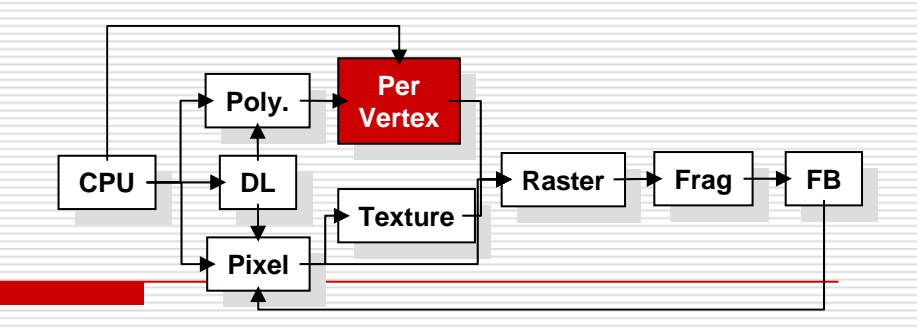

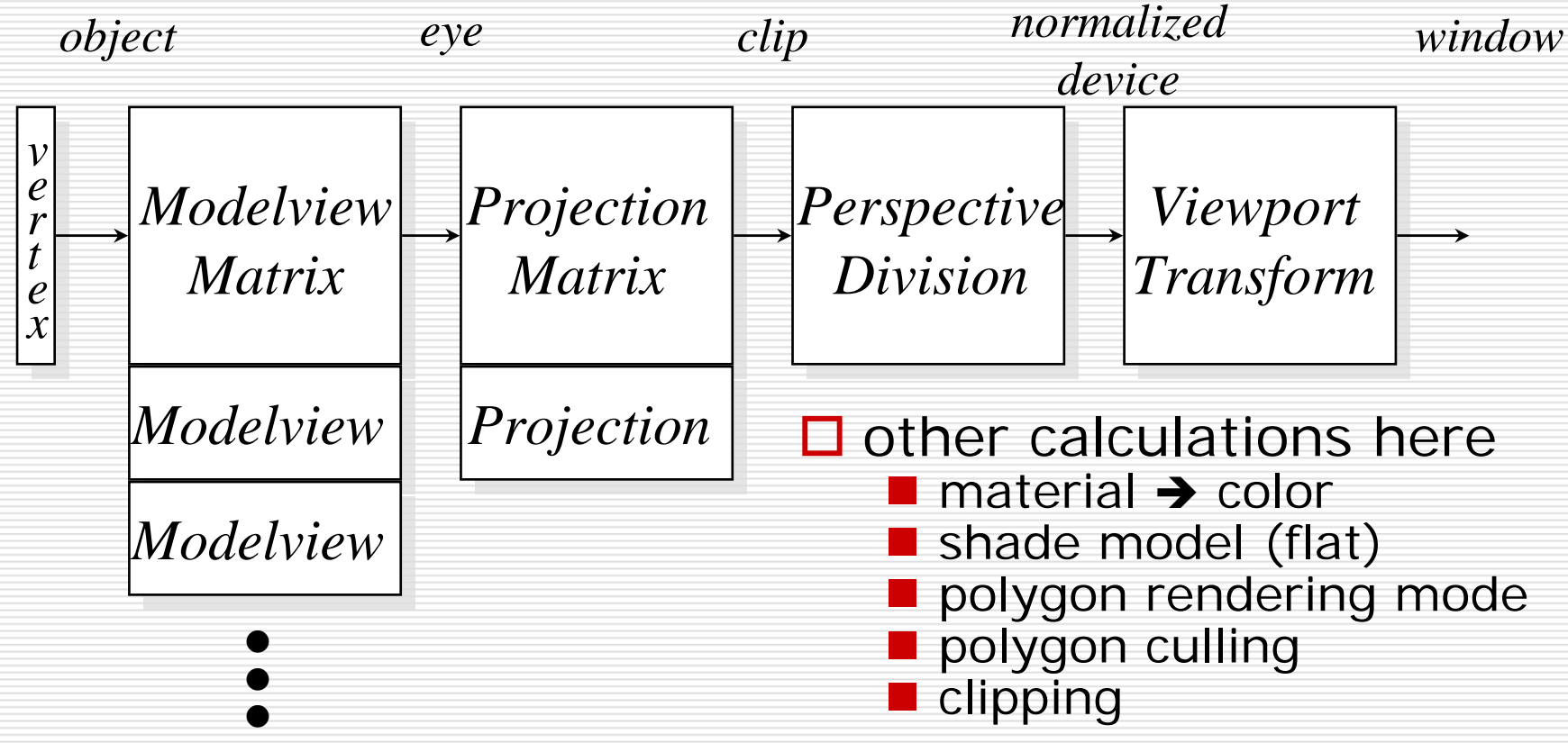

## OpenGL Matrices

- **□** In OpenGL matrices are part of the state
- $\Box$  Three types
	- $\mathbb{R}^3$ Model-View (**GL\_MODEL\_VIEW** )
	- **PROJECTION** (GL\_PROJECTION)
	- **T** Texture (GL\_TEXTURE) (ignore for now)
- **□** Single set of functions for manipulation
- $\square$  Select which to manipulated by
	- $\mathbb{R}^2$ **glMatrixMode(GL\_MODEL\_VIEW);**
	- **glMatrixMode(GL\_PROJECTION);**

#### Current Transformation Matrix (CTM)

- $\Box$  Conceptually there is a 4 x 4 homogeneous coordinate matrix, the *current transformation matrix* (CTM) that is part of the state and is applied to all vertices that pass down the pipeline
- $\Box$  The CTM is defined in the user program and loaded into a transformation unit

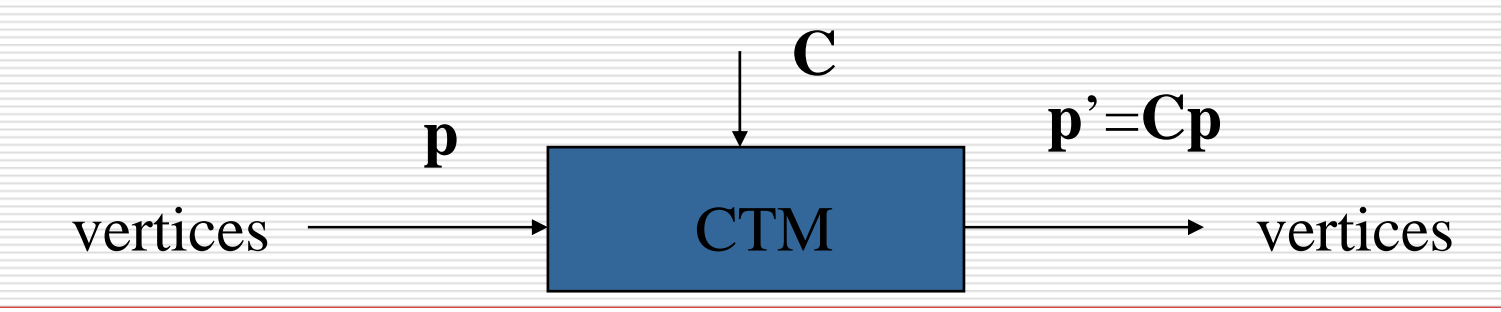

### CTM operations

- П The CTM can be altered either by loading a new CTM or by postmutiplication
	- an<br>Ma ■ Load an identity matrix: **C** ← I
	- Load an arbitrary matrix: **C** ← **M**
	- Load a translation matrix: **C** ← **T**
	- Load a rotation matrix: **C**←**R**
	- an<br>Ma ■ Load a scaling matrix:  $C \leftarrow S$
	- an<br>Ma ■ Postmultiply by an arbitrary matrix: **C** ← **CM**
	- ■ Postmultiply by a translation matrix:  $C \leftarrow C$ **T**
	- Postmultiply by a rotation matrix: **C** ← **C R**
	- Postmultiply by a scaling matrix: **C** ← **C S**

#### Rotation about a Fixed Point

- **□** Start with identity matrix:  $C \leftarrow I$
- Move fixed point to origin:  $C$  ←  $CT^{-1}$
- Rotate: **C**← **CR**
- $\Box$  Move fixed point back:  $C \leftarrow CT$
- Result: **C = T** -1**RT**
- **□** Each operation corresponds to one function call in the program.
- $\Box$  Note that the last operation specified is the first executed in the program.

## CTM in OpenGL

- □ OpenGL has a model-view and a projection matrix in the pipeline which are concatenated together to form the CTM
- $\square$  Can manipulate each by first setting the matrix mode

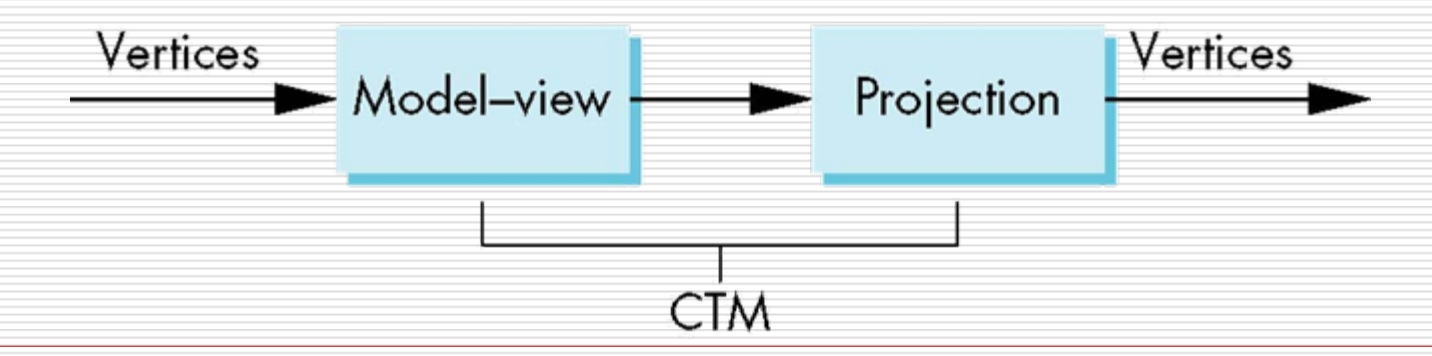

## Matrix Operations

- □ Specify Current Matrix Stack **glMatrixMode(** *GL\_MODELVIEW* **or** *GL\_PROJECTION* **)**
- **□** Other Matrix or Stack Operations

**glLoadIdentity() glPushMatrix() glPopMatrix()**

- **D** Viewport
	- usually same as window size

an<br>Ma viewport aspect ratio should be same as projection transformation or resulting image may be distorted **glViewport(**  *x***,**  *y***,** *width***,** *height* **)**

## Projection Transformation

- □ Shape of viewing frustum
- **O** Perspective projection
	- **gluPerspective(** *fovy***,** *aspect***,** *zNear***,** *zFar* **)**
	- **glFrustum(** *left***,** *right***,** *bottom***,** *top***,** *zNear***,** *zFar* **)**

 $\leq$ 

□ Orthographic parallel projection **glOrtho(** *left***,** *right***,** *bottom***,** *top***,** *zNear***,** *zFar* **) gluOrtho2D(** *left***,** *right***,** *bottom***,** *top* **)** 

□ calls glOrtho with z values near zero

# Applying Projection Transformations

- □ Typical use (orthographic projection) **glMatrixMode(** *GL\_PROJECTION* **);**
	- **glLoadIdentity();**
	- **glOrtho(** *left***,** *right***,** *bottom***,** *top***,** *zNear***,** *zFar* **);**

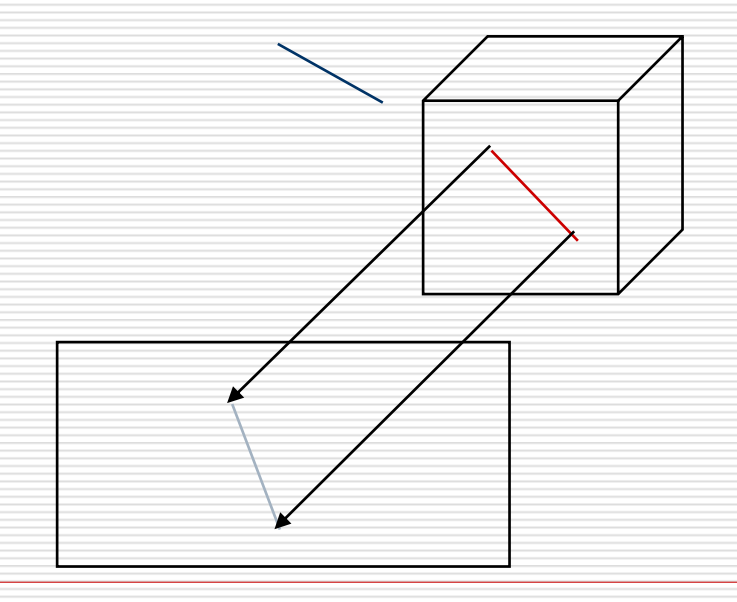

### Viewing Transformations

■ Position the camera/eye in the scene

**tripod**

- **n** place the tripod down; aim camera
- □ To "fly through" a scene
	- **n** change viewing transformation and redraw scene
- **gluLookAt(** *eyex***,** *eyey***,** *eyez* **,** *aimx***,** *aimy***,** *aimz* **,** *upx***,** *upy***,** *upz* **)**
	- **up vector determines unique orientation**
	- careful of degenerate positions

# Projection Tutorial

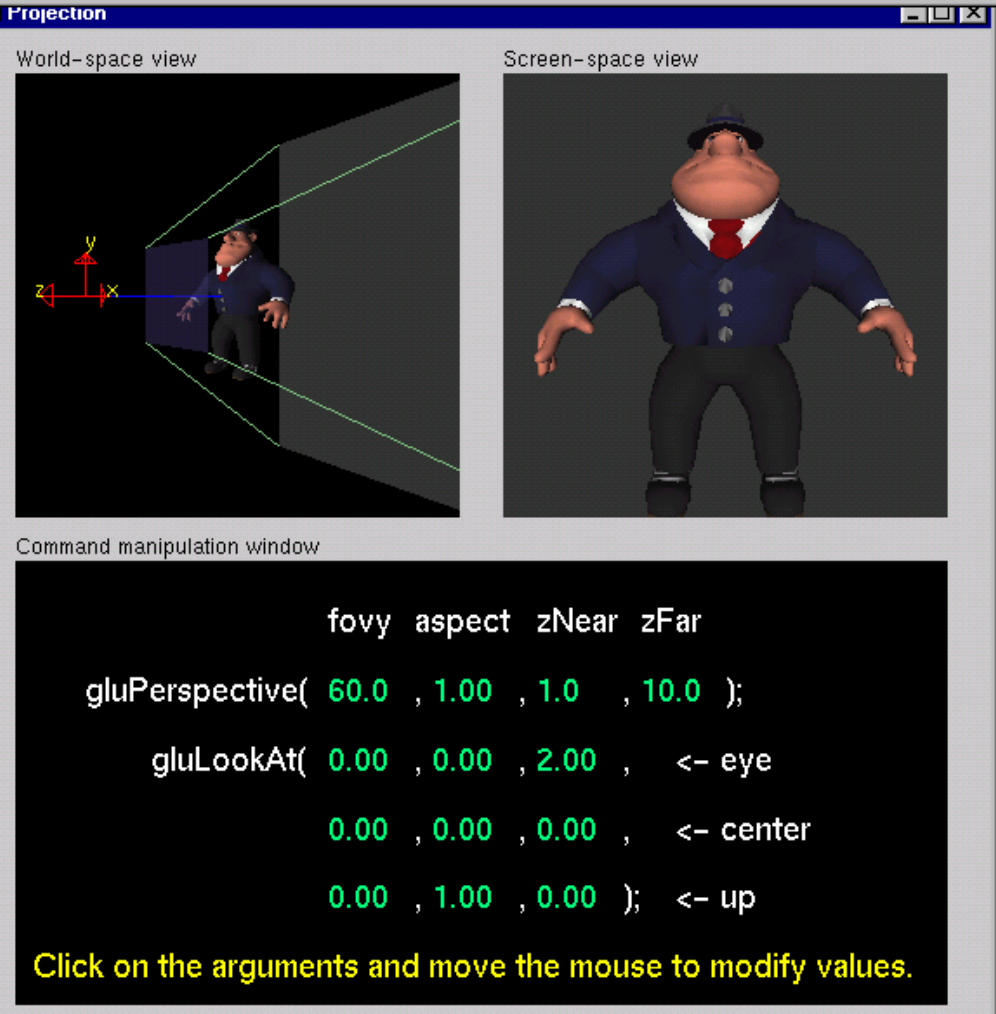

### Modeling Transformations

- □ Move object
	- **glTranslate{fd}(**  *x***,**  *y***,**  *z* **)**
- $\Box$  Rotate object around arbitrary axis $(x \ y \ z$ **glRotate{fd}(** *angle***,**  *x***,**  *y***,**  *z* **)** )
	- **n** angle is in degrees
- □ Dilate (stretch or shrink) or mirror object **glScale{fd}(**  *x***,**  *y***,**  *z* **)**

#### Example

■ Rotation about z axis by 30 degrees with a fixed point of (1.0, 2.0, 3.0)

**glMatrixMode(GL\_MODELVIEW); glLoadIdentity(); glTranslatef(1.0, 2.0, 3.0); glRotatef(30.0, 0.0, 0.0, .10); glTranslatef(-1.0, -2.0, -3.0);**

 $\Box$  Remember that last matrix specified in the program is the first applied

#### Transformation Tutorial

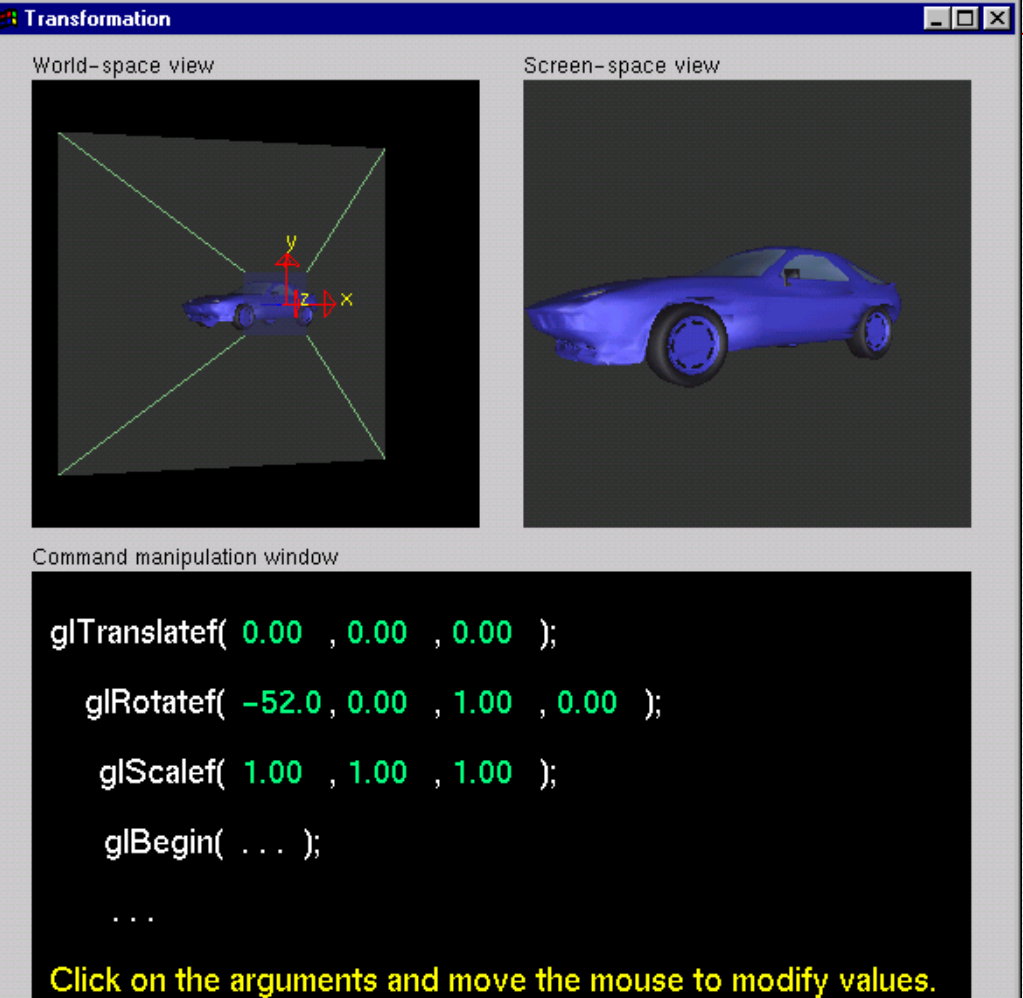

## Arbitrary Matrices

 $\Box$  Can load and multiply by matrices defined in the application program

 **glLoadMatrixf(m) glMultMatrixf(m)**

**□** The matrix **m** is a one dimension array of 16 elements which are the components of the desired 4 x 4 matrix stored by columns

 In **glMultMatrixf**, **m** multiplies the existing matrix on the right

## Matrix Stacks

- **□** In many situations we want to save transformation matrices for use later
	- Traversing hierarchical data structures
	- $\mathbb{R}^3$  Avoiding state changes when executing display lists
- □ OpenGL maintains stacks for each type of matrix
	- Access present type (as set by **glMatrixMode)** by **glPushMatrix() glPopMatrix()**

### Reading Back Matrices

- **□** Can also access matrices (and other parts of the state) by *enquiry (query)* functions
	- **glGetIntegerv**
	- **glGetFloatv**
	- **glGetBooleanv**
	- **glGetDoublev**
	- **glIsEnabled**
- $\Box$  For matrices, we use as
	- double m[16];
	- glGetFloatv(GL\_MODELVIEW, m);

# Connection:Viewing and Modeling

- **□** Moving camera is equivalent to moving every object in the world towards a stationary camera
- **□ Viewing transformations are** equivalent to several modeling transformations
	- **gluLookAt()** has its own command
	- **L** can make your own *polar view* or *pilot view*

### Projection is left handed

- $\square$  Projection transformations **(gluPerspective, glOrtho )** are left handed
	- $\mathbb{R}^2$  think of *zNear* and *zFar* as distance from view point
- **□** Everything else is right handed, including the vertexes to be rendered

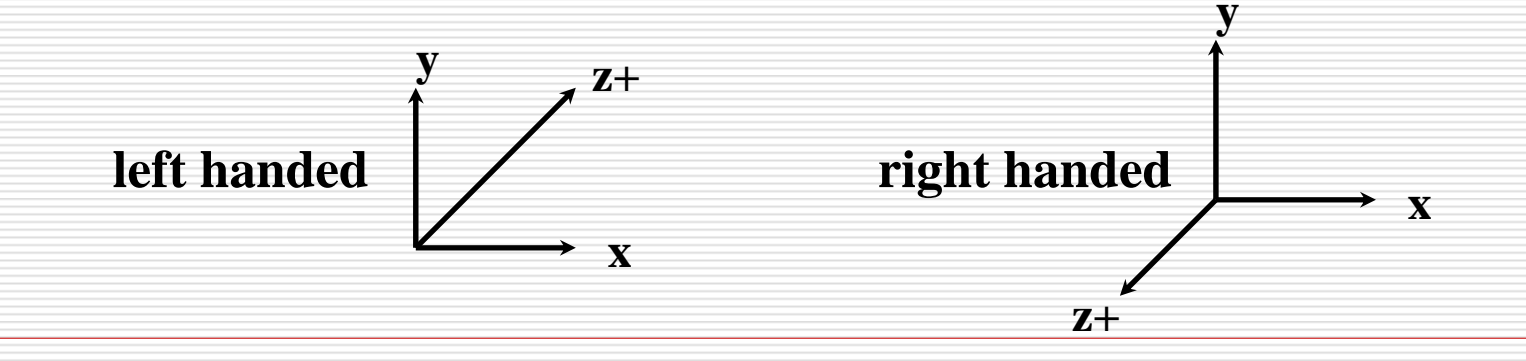

## Common Transformation Usage

- 3 examples of **resize()** routine
	- **P** restate projection & viewing transformations
- **□ Usually called when window resized**
- Registered as callback for

**glutReshapeFunc()**

#### **resize():** Perspective & LookAt

void resize( int w, int h )

{

}

```
glViewport( 0, 0, (GLsizei) w, (GLsizei) h );
glMatrixMode( GL_PROJECTION );
glLoadIdentity();
gluPerspective( 65.0, (GLdouble) w / h,
                1.0, 100.0 )
glMatrixMode( GL_MODELVIEW );
glLoadIdentity();
gluLookAt( 0.0, 0.0, 5.0, 
           0.0, 0.0, 0.0, 
           0.0, 1.0, 0.0 );
```
#### **resize():** Perspective & Translate

Same effect as previous LookAt

```
void resize( int w, int h )
```
{

}

```
glViewport( 0, 0, (GLsizei) w, (GLsizei) h );
glMatrixMode( GL_PROJECTION );
glLoadIdentity();
gluPerspective( 65.0, (GLdouble) w/h, 
                1.0, 100.0 );
glMatrixMode( GL_MODELVIEW );
glLoadIdentity();
glTranslatef( 0.0, 0.0, -5.0 );
```
### **resize():** Ortho (part 1)

{

void resize( int width, int height )

GLdouble aspect =  $(GLdouble)$  width / height; GLdouble left =  $-2.5$ , right =  $2.5$ ; GLdouble bottom =  $-2.5$ , top =  $2.5$ ; glViewport( 0, 0, (GLsizei) w, (GLsizei) h ); glMatrixMode( GL\_PROJECTION ); glLoadIdentity();

… continued …

```
resize():
Ortho (part 2)
```
}

```
if ( aspect < 1.0 ) {
   left / = aspect;
   right / = aspect;
} else {
   bottom * = aspect;
   top * = aspect;
}
glOrtho( left, right, bottom, top, near, 
far );
glMatrixMode( GL_MODELVIEW );
glLoadIdentity();
```
### Compositing Modeling Transformations

- □ Problem 1: hierarchical objects
	- $\mathbb{R}^3$ one position depends upon a previous position
	- an<br>M robot arm or hand; sub-assemblies
- **□** Solution 1: moving local coordinate system
	- $\mathbb{R}^3$ modeling transformations move coordinate system
	- an<br>M post-multiply column-major matrices
	- $\mathbb{R}^3$ OpenGL post-multiplies matrices

### Compositing Modeling Transformations

- $\Box$  Problem 2: objects move relative to absolute world origin
	- **n** my object rotates around the wrong origin
		- $\square$  make it spin around its center or something else
- **□** Solution 2: fixed coordinate system
	- $\mathbb{R}^2$  modeling transformations move objects around fixed coordinate system
	- $\mathbb{R}^3$ pre-multiply column-major matrices
	- $\mathbb{R}^3$ OpenGL post-multiplies matrices
	- an<br>M must reverse order of operations to achieve desired effect

## Additional Clipping Planes

- **□** At least 6 more clipping planes available
- **□ Good for cross-sections**
- □ Modelview matrix moves clipping plane  $Ax + By + Cz + D < 0\,$  clipped

**glEnable(** *GL\_CLIP\_PLANEi* **)**

**glClipPlane(** *GL\_CLIP\_PLANEi***,** *GLdouble\* coeff* **)**

## Reversing Coordinate Projection

**□** Screen space back to world space

```
glGetIntegerv( GL_VIEWPORT, GLint viewport[4] )
glGetDoublev( GL_MODELVIEW_MATRIX,
              GLdouble mvmatrix[16] )
glGetDoublev( GL_PROJECTION_MATRIX, 
              GLdouble projmatrix[16] )
gluUnProject( GLdouble winx, winy, winz,
              mvmatrix[16], projmatrix[16],
              GLint viewport[4],
              GLdouble *objx, *objy, *objz )
```
 $\Box$ **gluProject** goes from world to screen space

## Smooth Rotation

- $\Box$  From a practical standpoint, we are often want to use transformations to move and reorient an object smoothly
	- **P** Problem: find a sequence of model-view matrices  $\mathbf{M_0},\mathbf{M_1},....,\mathbf{M_n}$  so that when they are applied successively to one or more objects we see a smooth transition
- $\Box$  For orientating an object, we can use the fact that every rotation corresponds to part of a great circle on a sphere
	- **Find the axis of rotation and angle**
	- **No Virtual trackball**

#### Incremental Rotation

- $\Box$  Consider the two approaches
	- **For a sequence of rotation matrices**  $\mathbf{R}_0, \mathbf{R}_1, \ldots, \mathbf{R}_{\mathbf{n}}$  , find the Euler angles for each and use **Ri= RizRiy Rix□** Not very efficient
	- Use the final positions to determine the axis and angle of rotation, then increment only the angle
- $\Box$  Quaternions can be more efficient than either

### **Quaternions**

- $\Box$ Extension of imaginary numbers from 2 to 3 dimensions
- $\Box$  Requires one real and three imaginary components **i***,* **j***,*  **k**
	- an<br>Ma  $q = q0 + q1i + q2j + q3k = [\mathbf{w}, \mathbf{v}]$ **;**  $\mathbf{w} = q0$ **,**  $\mathbf{v} = (q1, q2, q3)$  $\blacksquare$  where  $i^2 = j^2 = k^2$ <sup>=</sup>**ijk**=-1
		- **w** is called **scalar** and **v** is called **vector**
- $\Box$  Quaternions can express rotations on sphere smoothly and efficiently. Process:
	- $\blacksquare$  Model-view matrix  $\rightarrow$  Quaternion
	- an<br>Ma Carry out operations with Quaternions
	- an<br>Ma  $\blacksquare$  Quaternion  $\rightarrow$  Model-view matrix

#### Basic Operations Using Quaternions

 Addition  $q + q' = [w + w', v + v']$ □ Multiplication  $q \cdot q' = [w \cdot w' - v \cdot v', v \cdot v' + w \cdot v' + w' \cdot v]$ □ Conjugate  $q^* = [w, -v]$ □ Length  $|q| = (w^2 + |v|^2)^{1/2}$  Norm.  $N(q) = |q|^2 = W^2 + |V|^2 = W^2 + X^2 + Y^2 + Z^2$  Inverse **q**  $q^{-1} = q^* / |q|^2 = q^* / N(q)$  Unit Quaternion **q** is a unit quaternion if  $|q|=1$  and then  $q^{-1}=q^*$  $\Box$  Identity **[1** [1, (0, 0, 0)] (when involving multiplication)

п

п

П

п

**[2014**] [0, (0, 0, 0)] (when involving addition)

#### Angle and Axis & Eular Angles

□ Angle and Axis

 $\blacksquare$  q = [cos( $\theta$ /2), sin( $\theta$ /2) • v]

#### **D** Eular Angles

\n
$$
q = q_{yaw} \cdot q_{pitch} \cdot q_{roll}
$$
\n

\n\n $q_{roll} = [\cos(y/2), (\sin(y/2), 0, 0)]$ \n

\n\n $q_{pitch} = [\cos(q/2), (0, \sin(q/2), 0)]$ \n

\n\n $q_{yaw} = [\cos(f/2), (0, 0, \sin(f/2))]$ \n

#### Matrix-to-Quaternion Conversion

```
MatToQuat (float m[4][4], QUAT * quat) {
      float tr, s, q[4];
      int i, j, k;
      int \, nxt[3] = \{1, 2, 0\};
      tr = m[0][0] + m[1][1] + m[2][2];if (tr > 0.0) {
             s = sqrt (tr + 1.0);quat->w = s / 2.0;
             s = 0.5 / s;
             quat->x = (m[1][2] - m[2][1]) * s;
             quat->y = (m[2][0] - m[0][2]) * s;
             quat->z = (m[0][1] - m[1][0]) * s;
      } else {
            i = 0if (m[1][1] > m[0][0]) i = 1;
             if (m[2][2] > m[i][i]) i = 2;
             j = nxt[i];
             k = nxt[i];s = sqrt((m[i][i] - (m[i][j] + m[k][k])) + 1.0);q[i] = s * 0.5;
             if (s != 0.0) s = 0.5 / s;
             q[3] = (m[j][k] - m[k][j]) * s;
             q[j] = (m[i][j] + m[j][i]) * s;
             q[k] = (m[i][k] + m[k][i]) * s;
             quat->x = q[0];
             quat->y = q[1];
             quat->z = q[2];
             quat->w = q[3];
       }
```
**}**

#### Quaternion-to-Matrix Conversion

```
QuatToMatrix (QUAT * quat, float m[4][4]) {
    float wx, wy, wz, xx, yy, yz, xy, xz, zz, x2, y2, z2;
    x2 = quat->x + quat->x; y2 = quat->y + quat->y;
    z2 = quat->z + quat->z;
    \bf x \times \bf x = quat->\bf x * \bf x \cdot \bf 2; \bf x \times \bf y = quat->\bf x * \bf y \cdot \bf 2;
    yy = quat->y * y2; yz = quat->y * z2; zz = quat->z * z2;
    wx = quat->w * x2; wy = quat->w * y2; wz = quat->w * z2;
    m[0][0] = 1.0 - (yy + zz); m[1][0] = xy - wz;
    m[2][0] = xz + wy; m[3][0] = 0.0;
    m[0][1] = xy + wz; m[1][1] = 1.0 - (xx + zz);
    m[2][1] = yz - wx; m[3][1] = 0.0;m[0][2] = xz - wy; m[1][2] = yz + wx;m[2][2] = 1.0 - (xx + yy); m[3][2] = 0.0;
    m[0][3] = 0; m[1][3] = 0;
    m[2][3] = 0; m[3][3] = 1;
}
```
#### SLERP-Spherical Linear intERPolation

- **□** Interpolate between two quaternion rotations along the shortest arc.
- $\Box$  SLERP(p,q,t)= **u** where  $cos(\theta) = w_p \cdot w_q + v_p$  $\mathsf{e}_{\mathsf{V}_\mathsf{q}}$  $=w_{\rm p}$ •w $_{\rm q}$ + ${\rm x}_{\rm p}$  $\bullet$ x $_q$ +y $_p$  $\mathbf{y}_{\mathsf{q}}$ +Z $_{\mathsf{p}}$  $\mathsf{P} \mathsf{Z}_\mathsf{q}$  $\mathsf{sin}(\theta)$  $\mathsf{p}\text{-}\!\sin((1\text{-}t)\!\cdot\!\theta) \!+\! \mathsf{q}\text{-}\!\sin(\mathsf{t}\!\cdot\!\theta)$
- $\Box$  If two orientations are too close, use linear interpolation to avoid any divisions by zero.